<span id="page-0-0"></span>**[EDAF95/EDAN40 Functors Monads](#page-48-0)**

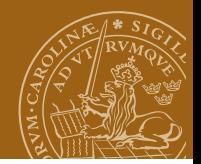

#### **EDAF95/EDAN40: Functional Programming Functors and Monads**

#### Jacek Malec Dept. of Computer Science, Lund University, Sweden April 5th, 2023

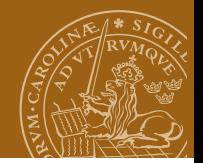

#### **Monad class**

Motivation:

- **Separation of** *pure* **and sequential code**
- Properties of a particular kind of functions
- **•** Introduction of *state* and its transformations
- Or simply: yet another type class

For more material: see the course web.

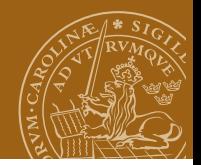

# **The functional IO problem**

IO has traditionally been included as side effects to ordinary functions:

inputInt :: Int

then substituting equals for equals is no longer possible

```
inputDiff = inputInt - inputInt
```
*probably not equal to zero*

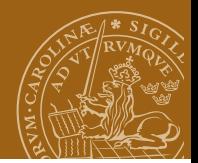

# **Example: Lambda laughter**

Suppose the function:

```
outputChar :: char -> ()
```
has the side effect of printing its argument. The expression (note: pseudo-Haskell):

```
outputChar 'h'; outputChar 'a';
    outputChar 'h'; outputChar 'a'
```
Should then print the string "haha".

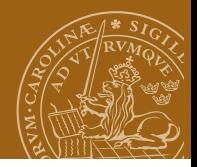

# **Lambda laughter, cont.**

If we then try to catch the repetitive pattern by instead writing:

```
let x = (outputChar 'h'; outputChar 'a') in
    x; x
```
"then the laugh is on us" (P. Wadler). It will print only "ha". Why?

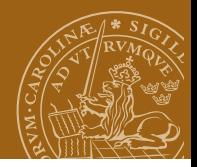

# **Lambda laughter, cont.**

If we then try to catch the repetitive pattern by instead writing:

let 
$$
x = (outputChar 'h'; outputChar 'a')
$$
 in  
 $x; x$ 

"then the laugh is on us" (P. Wadler). It will print only "ha". Why?

However, the following (note: pseudo-Haskell):

let 
$$
f()
$$
 = (outputChar 'h'; outputChar 'a') in  $f()$ ;  $f()$ 

will print the string "haha".

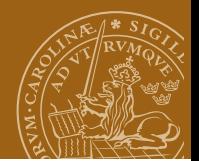

## **The IO Monad**

The type of IO **activities**:

```
prompt :: IO ()
prompt = putStr ">:"
```
The type of IO activities that return a value:

getChar :: IO Char getLine :: IO String

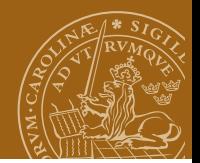

## **The do-notation**

#### Allows sequencing and naming the returned values:

```
echoReverse :: IO ()
echoReverse = do
    aLine <- getLine
    putStrLn (reverse aLine)
```
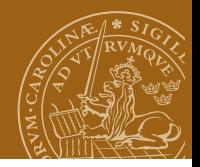

#### **return and let**

The *return* operation does the empty IO-activity:

```
getInt :: IO Int
getInt = doaLine <- getLine
    return (read aLine :: Int)
```
Local variables may be defined using *let*:

```
echoReverse2 :: IO ()
echoReverse2 = do
    aLine <- getLine
    let theLineReversed = reverse aLine
    putStrLn (theLineReversed)
```
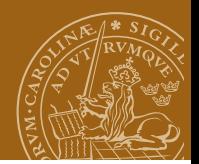

## **Imperative style**

One can e.g. use the conditional clause:

```
testPalindrome :: IO ()
testPalindrome = do
    prompt
    aLine <- getLine
    if (aLine == (reverse aLine)) then
        putStrLn "Yes, a palindrome."
      else
        putStrLn "No, no!"
```
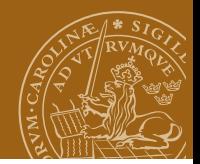

#### **Loops done with recursion**

```
testPalindroms :: IO ()
testPalindroms = do
   prompt
   aLine <- getLine
      if (aline == "") thenreturn ()
        else do
          if (aLine == (reverse aLine)) then
              putStrLn "Yes, a palindrome."
            else
              putStrLn "No, no!"
          testPalindroms
```
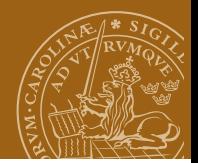

# **Monadic lambda laughter**

The IO monad gives type-safe laughters:

```
laugh :: IO ()laugh =
   let x = do putChar 'h'; putChar 'a'
    in do x; x
```
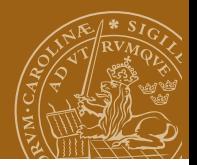

# **IO-stripping**

IO stripping is not allowed (at least officially:-) because if you could strip off side effects with:

stripIO :: IO a -> a

then the following code

```
inputInt :: Int
inputInt = ioStrip getInt
```
inputDiff = inputInt - inputInt

would violate "equals for equals" principle.

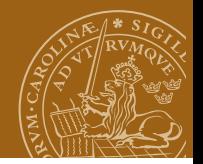

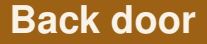

In the module System.IO.Unsafe there actually is

unsafePerformIO :: IO a -> a

behaving as expected. However:

- it is **NOT** type-safe;
- you could coerce any type to any other type using unsafePerformIO!

FORGET IT IMMEDIATELY!

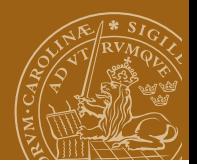

# **Monad class (again)**

Motivation:

- Separation of *pure* and sequential code
- **Properties of a particular kind of functions**
- **•** Introduction of *state* and its transformations
- Or simply: yet another type class

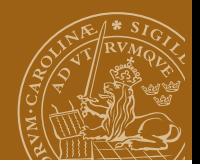

# **Composing functions**

Composing functions is simple:

f ::  $a \rightarrow b$  $g :: b \rightarrow c$ 

then g and f may be composed to  $g.f.$ 

But suppose:

- f  $\therefore$  a  $\rightarrow$  Maybe b
- $g$  ::  $b \rightarrow$  Maybe c

then how to compose  $g$  and  $f$ ? And what will it mean?

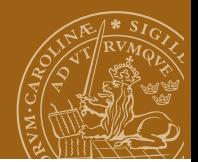

# **Composing functions**

Yet another example:

children :: Person -> [Person] grandchildren :: Person -> [Person]

then almost

grandchildren = children.children

but not exactly.

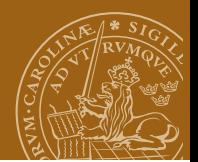

#### **Functor (reminder)**

```
class Functor f where
      fmap :: (a \rightarrow b) \rightarrow f a \rightarrow f b
```
Please note that

instance Functor IO where fmap f action = do result <- action return (f result)

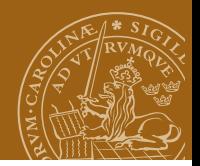

# **More functors**

An example of its utility:

```
import Data.Char
import Data.List
fmaptest = do
 line <- fmap (intersperse '-' . reverse . map toUpper)
                                                    getLine
```
putStrLn line

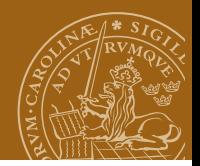

#### **More functors**

An example of its utility:

```
import Data.Char
import Data.List
fmaptest = do
  line <- fmap (intersperse '-' . reverse . map toUpper)
                                                    getLine
```

```
putStrLn line
```
Slightly more complicated:

```
ghci> let a = fmap (*) [1,2,3,4]
ghci> :t a
a :: [Integer -> Integer]
ghci> fmap (\{ f \rightarrow f \} ) a
[9,18,27,36]
```
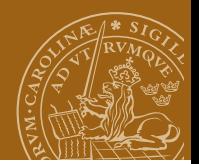

# **Applicative functors**

```
class (Functor f) => Applicative f where
     pure : a \rightarrow f a(\langle * \rangle) :: f (a \to b) -> f a -> f b
instance Applicative Maybe where
     pure = Just
     Nothing \langle * \rangle = Nothing
     (Just f) \langle x \rangle something = fmap f something
```
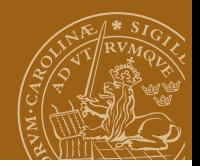

#### **Applicative functors: examples**

```
ghci> Just (+3) \leftrightarrow Just 9
Just 12
ghci> pure (+3) <*> Just 10
Just 13
ghci> pure (+3) \leftrightarrow Just 9
Just 12
ghci> Just (++"hahah") <*> Nothing
Nothing
ghci> Nothing <*> Just "woot"
Nothing
ghci> pure (+) \leftrightarrow Just 3 \leftrightarrow Just 5
Just 8
ghci> pure (+) <*> Just 3 <*> Nothing
Nothing
ghci> pure (+) <*> Nothing <*> Just 5
Nothing
```
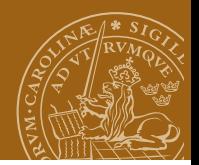

#### **Some more ...**

So we can apply:

pure fn  $\langle * \rangle$  x  $\langle * \rangle$  y  $\langle * \rangle$  ...

Considering that pure  $f_n \leftrightarrow x$  equals fmap  $f_n x$  we can write instead

fmap fn  $x \leftrightarrow y \leftrightarrow \ldots$ 

or even more cleanly:

```
(\langle \) :: (Functor f) => (a -> b) -> f a -> f b
fn \langle \$ \rangle x = fmap fn x
```

```
fn \langle \$ \rangle x \langle * \rangle y \langle * \rangle ...
```

```
ghci> [ (+), (*)] <*> [1,2] <*> [3,4][4,5,5,6,3,4,6,8]
```
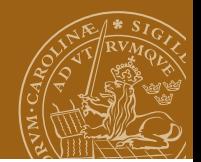

# **Rounding up**

```
instance Applicative [] where
     pure x = [x]fs \langle * \rangle xs = [f x | f \langle- fs, x \langle- xs]
```

```
instance Applicative IO where
    pure = return
    a \langle * \rangle b = do
         f \leq -ax \le -hreturn (f x)
```
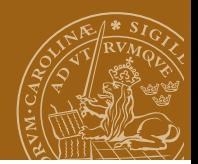

#### **The Monad class**

class Monad m where  $(\gg)=)$  : m a ->  $(a \to m b)$  -> m b  $(\gg)$  :: m a  $\to$  m b  $\to$  m b return  $: a \rightarrow m$  a fail :: String -> m a -- Minimal complete definition: -- (>>=), return

 $m \gg k = m \gg = \_ - \gg k$ fail  $s = error s$ 

Operations >>= (bind) and >> are (by some) pronounced "then".

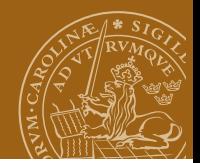

## **Just a word on return, again**

return is a bad name!

```
main = dos <- getLine
  return ()
  putStrLn s
```
works as charm!

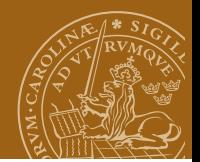

#### **The MonadPlus class**

```
class (Monad m) \Rightarrow MonadPlus m where
    mzero :: m a
    mplus :: m a -> m a -> m a
```
Algebraically: a monoid

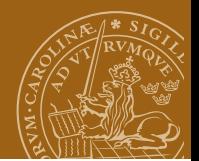

#### **The identity monad**

data Id  $a = Id$  a

instance Monad Id where return  $x =$  Id  $x$  $(\text{Id } x) \implies f = f x$ 

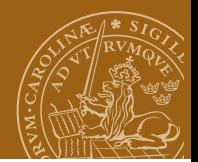

# **The List monad**

```
instance Monad [] where
    return x = [x]xs \gg= f = concat (map f xs)fail s = \lceil \rceil
```

```
instance MonadPlus [ ] where
   mzero = []mplus = (++)
```
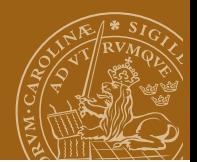

## **The Maybe monad**

instance Monad Maybe where  $return x = Just x$ Just  $x \gt \geq f = f x$ Nothing  $\gg=f$  = Nothing

instance MonadPlus Maybe where  $mzero$  = Nothing Nothing 'mplus' ys = ys  $xs$  'mplus'  $vs$  =  $xs$ 

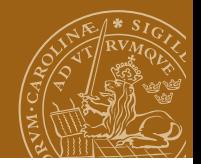

# **The do-notation**

```
do-expressions are just syntactic sugar for >>= or >>:
```

```
echoReverse = do
    aLine <- getLine
    putStrLn (reverse aLine)
is just
```

```
echoReverse =
    getLine >>= \lambda aLine ->putStrLine (reverse aLine)
```
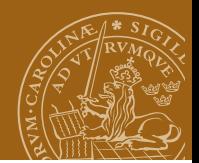

## **List comprehensions**

```
"Reverse" do-notation:
```

```
list1 = [(x,y) | x<-[1..], y<-[1..x]]list2 = dox \le -1.1y \leftarrow [1..x]return (x,y)
```
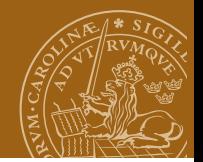

## **Monad class**

Motivation:

- Separation of *pure* and sequential code
- Properties of a particular kind of functions
- **Introduction of** *state* **and its transformations**
- Or simply: yet another type class

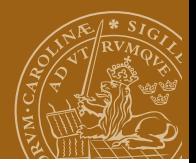

# **Monadic Modularity**

A simple random number generator:

```
g :: Integer -> (Float, Integer)
g seed = (fromInteger(newSeed)/fromInteger(m), newSeed)
   where
      newSeed = (seed*a) 'mod' m
      a = 1812433253m = 2^{\circ}32
```

```
initialSeed = 3121281023
```
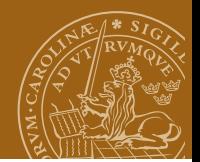

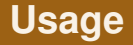

```
(a, s1) = g initialSeed
(b, s2) = g s1(c, s3) = g s2(xs, s4) = (values, last seeds)where (values, seeds) =
      (unzip.take 17.tail) (iterate (g.snd) (dummy, s3))
     dummy = 45.0
```
Quite clumsy.

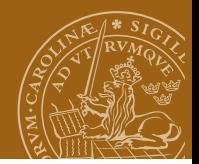

# **A generalisation attempt**

newtype RandomGenerator a = Ran (Integer -> (a, Integer))

```
random = Ran g
generate (Ran f) = (fst.f) initialSeed
```
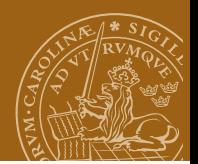

# **The Random monad**

type  $R = RandomGenerator$ 

```
instance Monad RandomGenerator where
    return : a \rightarrow R a
    return x = Ran (\seed -> (x, seed))
    (>>=) :: R a -> (a -> R b) -> R b
    (Ran g0) >>= f = Ran (\seed ->
        let (y, seed1) = g0 seed
            (Ran g1) = f yin g1 seed1)
```
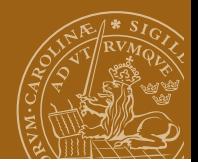

# **Using the random monad**

```
randoms3 = do
   a <- random
   b <- random
   c <- random
   return (a,b,c)
```
result3 = generate randoms3

```
randomList 0 = return []
randomList n = do
   x <- random
   xs <- randomList (n-1)
   return (x:xs)
```
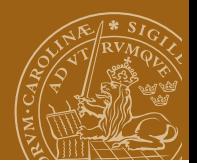

#### **do-notation, again**

randomPair = do

a <- random b <- random return (a,b)

#### is equivalent to

```
randomPair =
    random >>= \a ->
    random >>= \b ->
    return (a,b)
```
#### or

randomPair = random >>=  $(\a ->$  random >>=  $(\b ->$  return  $(a,b))$ 

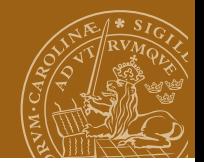

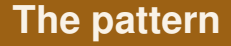

#### State transformation and value generation

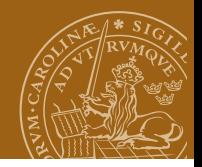

# **Another state transformation example**

```
type Dictionary = [ (String, String)]
```

```
dictAdd key value dict = (key, value):dict
dictFind key dict = lookup key dict
```
Passing state without side effects is clumsy:

```
result1 = r where
  d1 = dictAdd "no" "norway" []
  d2 = dictAdd "se" "sweden" d1
  r1 = dictFind "fr" d2
  d3 = dictAdd "fr" "france" d2
  r = dictFind "fr" d3
```
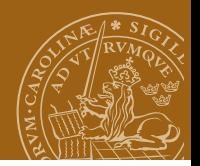

# **The StateTransform monad**

```
newtype StateTransform s a = ST (s -> (s, a))
apply (ST f) = f
```
instance Monad (StateTransform s) where return  $x = ST \$  \s -> (s, x)  $x \gg = f = ST \$  \s0 -> let  $(s1,y)$  = apply x s0 in (apply  $(f \ y)$ ) s1

stateUpdate ::  $(s \rightarrow s) \rightarrow$  StateTransform s () stateUpdate  $u = ST$  \$ \s -> (u s, ()) stateQuery ::  $(s \rightarrow a) \rightarrow$  StateTransform s a stateQuery  $q = ST$  \$ \s -> (s, q s) runST  $s$   $t$  = apply  $t$   $s$ 

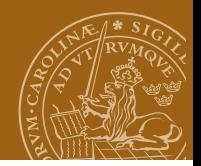

# **Dictionary example again**

```
type DictMonad = StateTransform Dictionary
```

```
result2 = snd (runST \lceil dictM) where
   dictM :: DictMonad (Maybe String)
   dictM = do
      stateUpdate (dictAdd "no" "norway")
      stateUpdate (dictAdd "se" "sweden")
      r1 <- stateQuery (dictFind "fr")
      stateUpdate (dictAdd "fr" "france")
      r <- stateQuery (dictFind "fr")
```
State passing becomes invisible: robustness.

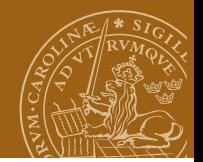

## **Monad class**

Motivation:

- Separation of *pure* and sequential code
- Properties of a particular kind of functions
- Introduction of *state* and its transformations
- Or simply: **yet another type class**

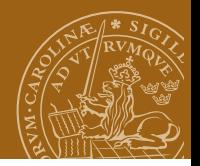

# **Re: definition**

#### *Kleisli triple*

- <sup>1</sup> A **type construction**: for type *a* create *Ma*
- 2 A unit function  $a \rightarrow Ma$  (return in Haskell)
- <sup>3</sup> A **binding operation** of polymorfic type  $Ma \rightarrow (a \rightarrow Mb) \rightarrow Mb$ . Four stages (informally):
	- **1** The monad-related structure on the first argument is "pierced" to expose any number of values in the underlying type a.
	- **2** The given function is applied to all of those values to obtain values of type (M b).
	- **3** The monad-related structure on those values is also pierced, exposing values of type b.
	- <sup>4</sup> Finally, the monad-related structure is reassembled over all of the results, giving a single value of type (M b).

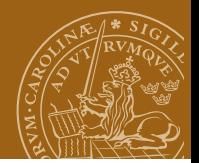

# **Re: definition**

Monad axioms:

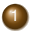

 $\bullet$  *return* acts as a neutral element of  $\gt$ =.

$$
(\textit{return } x) \gg=f \Leftrightarrow f x
$$

*m* >>= *return* ⇔ *m*

2 Binding two functions in succession is the same as binding one function that can be determined from them.

$$
(m \gg = f) \gg = g \Leftrightarrow m \gg = \lambda x.(f x \gg = g)
$$

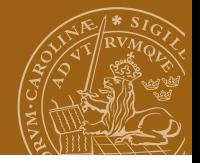

# **Re: definition**

We can restate it in a cleaner way (Thomson). Define

( $>0$ ) :: Monad m => (a -> m b) -> (b -> m c) -> (a -> m c)

f > 0 >  $g = \x1$  -> (f x) > > = g

Now, the monad axioms may be written as:

return  $>0$  f = f f  $>0$  return = f (f >@> g) >@> h = f >@> (g >@> h)

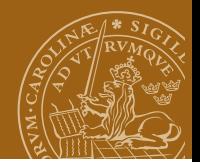

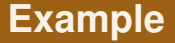

 $a = do x < - [3..4]$ [1..2] return (x, 42)

is equivalent to

a =  $[3..4]$  >>=  $(\x \rightarrow [1..2]$  >>=  $(\_ -\rightarrow$  return  $(x, 42))$ )

Thus, remembering that

instance Monad [] where  $m \gg = f$  = concatMap f m return  $x = [x]$ fail  $s = []$ 

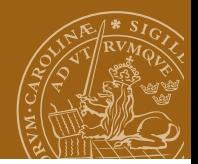

# <span id="page-48-0"></span>**Example, cont.**

The transformations may be reduced as follows:

a = [3..4] >>= (\x -> [1..2] >>= (\\_ -> return (x, 42))) a = [3..4] >>= (\x -> concatMap (\\_ -> return (x, 42)) [1..2]) a = [3..4] >>= (\x -> [(x,42),(x,42)] ) a = concatMap (\x -> [(x,42),(x,42)] ) [3..4] a = [(3,42),(3,42),(4,42),(4,42)]